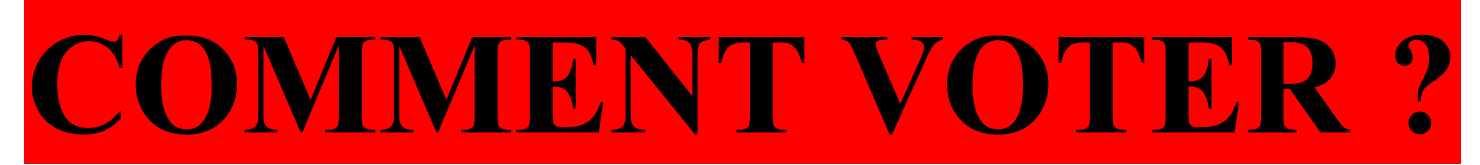

### **ATTENTION …. PIEGES !!! (ou comment faire compliqué là où c'était simple)**

*Pour les premières élections communes à toute la Fonction Publique, note Ministère a décidé de briller en organisant un vote uniquement informatique. SUD Éducation, comme la plupart des syndicats, s'y est opposé : les électeurs devront faire une démarche volontaire pour connaître les listes de candidats et leurs professions de foi. Le risque de ne pas pouvoir voter est important. Ça arrangerait le gouvernement de pouvoir communiquer sur une baisse de la participation.*

## **LES TROIS PHASES A NE PAS MANQUER POUR VOTER !**

### **1/ LA PHASE PAPIER (entre le 22 et le 28 septembre)**

Normalement, chaque électeur se voit remettre (ou reçoit chez lui pour les Remplaçants) une *NOTICE DE VOTE.* Cette notice contient l'identifiant et le Numen sous une *case à gratter* (véridique !) et les indications générales. Il faut aussi connaître son département de naissance tel qu'il figure dans le numéro INSEE (par exemple, les gens nés dans l'ancienne Seine et Oise ont un numéro 78 même si le département a changé depuis) *Il faut vérifier avoir reçu cette notice et sinon la réclamer.*

### **2/ LA PHASE RECUPERATION DU CODE**

**Avant le 12 octobre à …. huit heures du matin, il faut se connecter pour récupérer son CODE de vote à cette adresse : [www.education.gouv.fr/electionspro2011](http://www.education.gouv.fr/electionspro2011) « espace électeur ».**

**Sans ce code, impossible de voter** et impossible de le récupérer après le 12 (sauf pour ceux qui l'ont perdu, ce qui signifie qu'ils s'étaient déjà connectés).

*ATTENTION : CETTE PHASE EST ESSENTIELLE !* Ceux qui oublieront de se connecter avant le 12 pour récupérer leur code ne pourront pas voter.

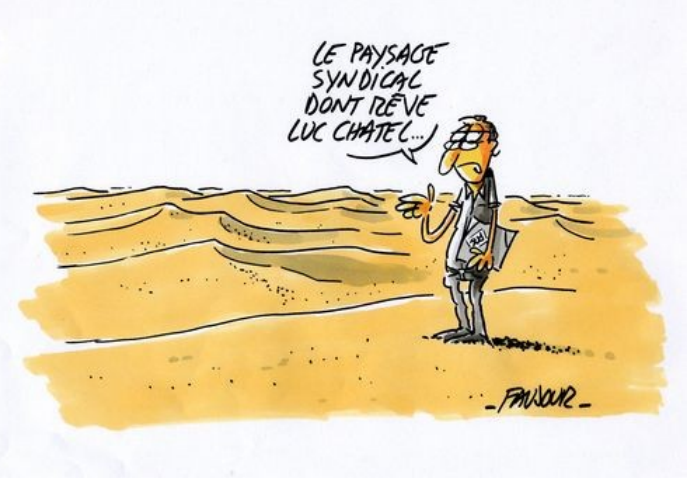

#### **3/ LA PHASE VOTE :**

Muni de son code et de ses identifiants, tout électeur peut voter 7 jours sur 7 de n'importe quel ordinateur connecté à Internet du 13 au 20 octobre.

Pour ceux qui ne dispose pas d'internet chez eux ou sur leur lieu de travail, il est prévu des kiosques de vote (en fait un ordinateur mis à disposition) dans les lycées, collèges et grosses écoles).

# **EN QUELQUES CLICS, AIDEZ SUD A GARDER SA REPRESENTATIVITE !**

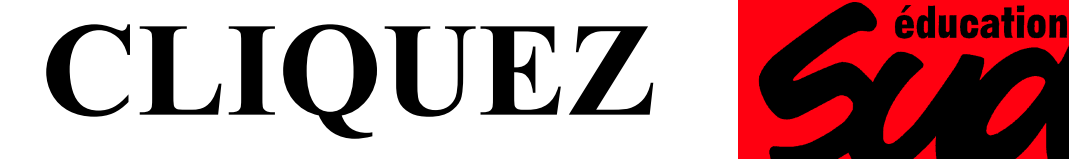

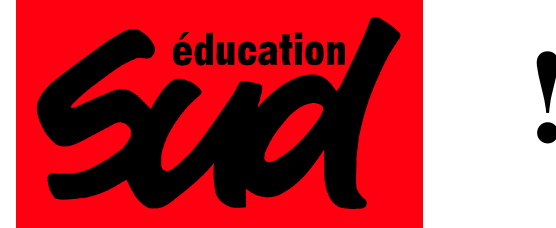

Il y a suivant qu'on est titulaire ou non titulaire *4 CLICS (4 votes) pour les titulaires – CTM- CTA- CAPN- CAPA ou CAPD 3 CLICS (3 votes) pour les non titulaires : CTM – CTA – CCPA*